**Comment optimiser une page web pour les moteurs de recherche ? (5ème partie)** Retour au sommaire de la lettre

*Cinquième article d'une série qui, nous l'espérons, vous permettra de mieux optimiser vos pages web afin de les rendre réactives aux critères de pertinence des moteurs de recherche. Après le titre, en novembre 2003, le texte visible en décembre, les URLs en janvier, les liens en février, nous étudions ce mois-ci les différentes façons de mieux optimiser les balises "meta" de vos pages web.*

Nous vous proposons, dans une série d'articles qui seront consacrés à ce thème au fil des mois, de vous indiquer les meilleures pratiques pour optimiser une page web pour les moteurs de recherche et donc pour fournir à votre contenu (de qualité, s'entend) une meilleure visibilité au travers des outils de recherche. Au sein de ces articles successifs, plusieurs "zones" des pages web seront prises en compte chaque mois : le titre, le texte visible, les balises Meta, les noms de domaine, les URLs, etc.

Ce mois-ci, nous allons tenter de faire le tour de la question au sujet des balises "meta" présentes dans vos pages web : comment les optimiser au mieux pour que ces zones soient les plus réactives possible en regard des critères de pertinence des moteurs de recherche ? Suivez le guide...

En HTML, les balises "meta" permettent de fournir aux moteurs de recherche un certain nombre d'informations sur le contenu d'une page web. "Meta" est une abréviation de "Metadata". Ces balises signalent donc de l'information sur l'information.

## *Moins d'importance aujourd'hui*

Il est important de noter que les balises "Meta" ont aujourd'hui moins d'importance pour les moteurs de recherche qu'il y a quelques années de cela. Trop de spam a été réalisé au travers de cette zone et, petit à petit, les moteurs se sont lassé de prendre en considération des zones d'informations qui auraient dû être très pertinentes et qui tournaient, *in fine*, au "réservoir à spam"... Ceci dit, la présence de balises "meta" ne pénalise pas obligatoirement vos pages et, si Google semble imperméable à la présence de la balise "meta keywords", Yahoo! n'a, pour l'instant, pas indiqué qu'il ignorait ces zones d'information. Raison de plus pour les proposer dans vos pages...

Imaginons que vous réalisiez un site relatif à votre société, nommée Stela, et dont l'activité consiste à vendre des chaussures de sport. Sur la page d'accueil, vous indiquerez, par exemple, dans le code HTML les termes suivants :

<META NAME="description" CONTENT="Stela, sp&eacute;cialiste de la vente de chaussures de sport, basé & agrave; Paris, France">

<META NAME="keywords" CONTENT="stela, chaussures de sport, tennis, running, footing, stretching, chaussure, terre battue, dur, herbe, wimbledon, flushing meadow, roland garros, flinders park, grand chelem">

Notez ici l'accentuation en HTML des caractères accentués : é est le code de "é", à signifie "à".

Les deux balises "meta" (NAME="description" et NAME="keywords") doivent être placées après la balise <TITLE>...</TITLE> et avant la balise de fin d'en-tête (</HEAD>) :

 $<$ HTMI $>$ <HEAD> <TITLE>Titre de la page</TITLE> <META NAME="description" CONTENT="contenu de la balise description"> <META NAME="keywords" CONTENT="contenu de la balise keywords">

Si votre éditeur HTML les place avant la balise <TITLE>, remettez cette dernière en première position, comme nous l'avons vu dans les articles précédents de cette lettre d'information.

Les balises "meta" permettent d'ajouter une description de la page affichée, ainsi que des mots clés spécifiques de façon transparente à l'attention des moteurs. Elles ne sont cependant pas une garantie absolue que les pages qui les contiennent obtiendront obligatoirement un meilleur classement que d'autres. Ces balises sont utiles, mais la meilleure garantie d'un bon classement reste aujourd'hui la présence de mots clés pertinents dans le titre de la page et dans le texte visible (voir articles précédents).

## *Meta Description : à ne pas négliger pour mieux présenter vos pages !*

La balise "meta description" permet d'indiquer au moteur de recherche une phrase de résumé du contenu de la page. Cette description sera affichée par certains moteurs dans leur page de résultats, sous le titre. Exemple sur Google (mot clé "abondance") :

Référencement et recherche d'info : tout sur le référencement ... Abondance : recherche d'information, référencement et promotion de sites Web : actualités, FAQ, description des annuaires et moteurs, lettres d'information ... www.abondance.com/ - 41k - 6 avr 2004 - En cache - Pages similaires Abondance : outils - sommaire Abondance : informations et articles sur les outils de recherche : dossiers, FAQs, interviews, bibliographies, sondages, etc. ... Le réseau Abondance. ... www.abondance.com/outils/odp\_historique.html - 32k - En cache - Pages similaires [Autres résultats, domaine www.abondance.com]

*Dans cet exemple, le contenu de la balise "meta description" est affiché sur Google comme descriptif de la page.*

Si la page ne contient pas de balise "meta description" ou si le moteur décide de ne pas l'afficher, un "snippet" (extrait textuel de la page contenant le terme demandé) sera affiché.

Bienvenue dans le Val d'Abondance ... Situé dans le domaine skiable des Portes du Soleil, le Val d'Abondance regroupe les stations de ski de Châtel, La Chapelle d'Abondance et Abondance.... www.valdabondance.com/ - 12k - En cache - Pages similaires

*Dans cet exemple, le moteur de recherche n'a pas trouvé de balise "meta description" dans le code source de la page. Il a donc créé un "snippet", extrait textuel de la page contenant le mot demandé.*

Autre exemple :

# **Abondance AOC**

Désolé, votre navigateur ne prend pas en charge les frames. Cliquez donc ici pour voir le menu d'accueil en attendant mieux.

www.fromageabondance.fr/ - 2k - En cache - Pages similaires

*Ici, le moteur n'a trouvé ni balise "meta description" assez descriptive (elle existe pourtant) ni texte visible (mauvaise optimisation des frames). Le résultat est peu parlant...*

Yahoo!, de son côté, utilise également la balise "meta description" de façon assez similaire de Google, en complémentarité avec la définition issue de son annuaire ou des "snippets" :

Abondance : actualité des outils de recherche - Mars / Avril 2004 - semaine 14 <sup>면</sup>  $3.$ Abondance : informations et articles sur les outils de recherche : dossiers, FAQs, interviews, bibliographies, sondages, etc. ... d'en mentionner la source (@ Abondance ou Source : Abondance) accompagnée d'un lien vers la ... Un site du Réseau Abondance : Abondance - Boutique Abondance - Moklic - Outiref... actu.abondance.com/semaine.html

*La description fournie par Yahoo! contient, au début, la balise "meta description" et est complétée par un "snippet".*

Cette balise permet donc de mieux maîtriser la présentation de la page proposée à l'internaute. Il est cependant complexe de faire en sorte que Google, par exemple, affiche obligatoirement la balise "meta description". La présence d'une telle balise n'est pas une garantie à 100% que les moteurs vont l'afficher. En effet, certaines pages en contenant une ne la voient pas apparaître dans les pages de résultats du moteur (voir l'exemple du site "Abondance AOC ci-dessus).

### **© Abondance.com - Lettre "Recherche & Référencement" – Avril 2004**

En fait, il semblerait que la balise "meta description" soit affichée par les moteurs **s'ils détectent une bonne homogénéité entre le titre de la page, le contenu de la balise meta en question et le texte du document**. Dans l'exemple ci-dessus, pour le site sur le fromage d'Abondance, on peut parier que le fait que le texte de la page lisible par le moteur soit "Désolé, votre navigateur ne prend pas en charge les frames. Cliquez donc ici pour voir le menu d'accueil en attendant mieux" n'a pas fourni au moteur une garantie d'homogénéité des contenus. Comme, de plus, la balise "meta description" était très courte (*<meta name="description" content="Le syndicat du Fromage Abondance">*), cela n'a pas dû arranger les choses...

#### Veillez donc bien à ce que :

- Le contenu de la balise "meta description" soit un développement du titre de la page.

- Le contenu de l abalise "meta description" soit un résumé du contenu textuel de la page.

Ces deux conditions (en plus des notions de taille, voir ci-après) devraient faire en sorte que cette balise soit affichée dans leurs résultats par les moteurs.

La conclusion de tout cela est que la présence de balises "meta description" est importante dans vos pages, non pas obligatoirement pour qu'elles obtiennent un meilleur classement (il n'est pas certain que leur contenu soit un critère de pertinence important pour la majorité des moteurs), mais pour mieux maîtriser la façon dont les moteurs présentent vos documents dans leurs résultats. Ce qui est loin d'être négligeable...

## *Environ 200 caractères*

Limitez le contenu de la balise "meta description" à cent cinquante, voire deux cents caractères, espaces compris. La plupart des moteurs limitent l'espace alloué aux résumés. Si votre descriptif est plus long, faites en sorte que, réduite aux cent cinquante premiers caractères, la phrase ait quand même un sens. Dans votre calcul, prenez en considération une lettre par caractère accentué, bien que la représentation de ceux-ci en langage HTML soit plus longue (huit caractères la plupart du temps, comme é pour le "e accentué").

Bien entendu, faites en sorte que la phrase descriptive proposée contienne le plus de mots clés représentatifs de votre activité. Une solution est de recopier le titre proposé (balise <TITLE>) et de le développer. En effet, une "bonne" (au sens de l'optimisation par rapport aux moteurs de recherche) balise <TITLE> contient en général sept à dix mots (voir article dans une lettre précédente). Ceux-ci peuvent être repris et complétés pour proposer une balise "meta description" tout à fait convenable, si vous restez dans la limite des 150 à 200 caractères. Les moteurs adorent, comme on l'a vu précédemment, lorsqu'il existe une bonne homogénéité entre le titre d'une page, le contenu de sa balise "meta description" et le texte qui y est présenté. Ayez toujours ce point à l'esprit lorsque vous créez vos pages et une bonne partie de l'optimisation de votre site pour le référencement sera déjà réalisé ! Vous le verrez, les résultats sont très souvent excellents si vous suivez cette "règle d'or"...

Bien entendu, pour être totalement efficace, chaque page de votre site doit contenir une balise "meta description" différente, qui décrit exactement le contenu de ladite page ! Bref, la création de la balise "meta description" suit de manière assez proche celle de la balise <TITLE> dont elle est un développement "naturel"...

#### *Meta Keywords : N'y passez pas trop de temps !*

La balise "meta keywords" sert à fournir des mots clés supplémentaires aux moteurs de recherche. Ils sont "aspirés" par les spiders des moteurs qui choisissent ensuite d'en tenir compte ou non. Ces mots clés peuvent améliorer le classement de la page ou indiquer certains mots importants que ne contiendrait pas le document. Ces mots sont séparés — au choix — par une virgule, un espace ou encore une virgule suivie d'un espace.

Dans le cas de notre société Stela, fabricant de chaussures de sports, une balise "meta keywords" pourrait être :

<META NAME="keywords" CONTENT="stela, chaussure de sport, fabricant, tennis, running, footing, stretching, athlétisme, terre battue, dur, herbe, wimbledon, flushing meadow, chaussures, roland garros, flinders park, grand chelem">

Il a longtemps été d'usage que la balise "meta keywords" contienne jusqu'à cent mots clés, ou mille caractères. Au-delà, vous pouviez être considéré comme étant un "spammeur", et votre page pouvait être pénalisée.

Le nombre de mots clés présents dans vos balises "meta keywords" peut, en fait, être bien moins important, au vu de l'importance moindre aujourd'hui de cette zone d'information pour les moteurs. En règle générale, on pourra penser qu'avec une vingtaine, voire une trentaine, de mots clés, vos balises "meta description" seront bien optimisées. N'y passez pas des heures, le jeu n'en vaut plus, actuellement, la chandelle...

La balise "meta keywords" sert également à proposer aux moteurs diverses orthographes de vos mots importants.

En règle générale, proposez dans cette balise les occurrences suivantes :

- Noms communs : une occurrence au singulier et éventuellement une occurrence au pluriel et au féminin (singulier et pluriel). Exemple : chien, chiens, chienne, chiennes.

- Noms propres : une occurrence en minuscules, une en majuscules, une en minuscules avec capitale initiale. Exemple : stela, STELA, Stela.

- Lettres accentuées : indiquez une version non accentuée et une version accentuée en HTML. Exemple : athletisme, athlé tisme. Il en est de même pour les caractères diacritiques, notamment le "ç" : francais, français.

Ces deux derniers points (casse et accentuation des mots) sont cependant moins importants aujourd'hui car les moteurs de recherche ne font plus la distinction, dans leur immense majorité, entre caractères accentués ou non, en majuscules ou en minuscules, alors que les différentes formes (singulier/pluriel, masculin/féminin) des mots ne sont pas toujours prises en considération de façon identique. Il est donc important, ici, d'indiquer ces dernières.

L'ordre des mots clés est important : placez les mots les plus importants en premier, sachant que le poids accordé aux mots de la balise "meta keywords" décroît au fur et à mesure de leur placement dans la balise : les premiers mots proposés sont les plus importants, les derniers les moins importants.

N'oubliez pas de proposer des expressions, des mots composés (chaussure de sport, roland garros) en plus des mots isolés. Attention cependant à ne pas répéter un mot à l'intérieur de ces expressions.

Par exemple, la balise suivante :

<META NAME="keywords" CONTENT="chaussure de sport, chaussure de tennis, chaussure de footing, chaussure de training, chaussure de basket"> risque d'être interprétée par les moteurs comme étant une tentative de fraude, car le mot "chaussure" est trop souvent répété. La bonne syntaxe sera plutôt : <META NAME="keywords" CONTENT="chaussure de sport, tennis, footing, training, basket">

Vous choisirez dans la première expression (ici "chaussure de sport") le mot le plus important pour votre activité, afin de l'indiquer dans la première occurrence proposée. Les autres termes (dans l'exemple : tennis, footing, training, basket) viendront ensuite.

D'autre part, si vous reproduisez certains mots clés, ne les mettez pas les uns à côté des autres (chien, chiens, chienne, chiennes, élevage, élevage, élevages, élevages), mais préférez la répétition d'une séquence de mots clés : chien, élevage, bébé, chiot, puis chiens, élevages, bébés, chiots, puis chienne, é levage, bé bé s... En règle générale, comptez environ dix mots entre deux occurrences proches d'un même terme. En clair, il faudra ici que dix mots séparent chien et chiens, élevage et élevage, chien et chienne, etc. Belle gymnastique en perspective... ;-)

Si possible, privilégiez :

#### **© Abondance.com - Lettre "Recherche & Référencement" – Avril 2004**

- Noms communs : l'occurrence au singulier, puis éventuellement les occurrences au pluriel et au fémin. Privilégiez dans ce cas les mots les plus logiques qui sont susceptibles d'être saisis par un internaute.

- Noms propres (si pris en compte) : l'occurrence en minuscules avec capitale initiale, puis celle tout en minuscules, et enfin celle tout en majuscules. Donc dans l'ordre : Stela, stela, STELA (avec, à chaque fois, dix mots minimum entre chaque occurrence).

- Lettres accentuées (si pris en compte) : la version accentuée en HTML d'abord, puis la version non accentuée.

Attention ! Il ne s'agit pas de "faire du remplissage" dans la balise "meta keywords" avec des mots qui n'ont aucune chance d'être saisis par un internaute sur un moteur. Soyez réaliste, et ne retenez que des occurrences logiques et répandues de vos mots clés.

**Important ! :** prêtez attention également aux éventuelles fautes de saisie qui pourraient être faites par les internautes si votre nom est complexe. Exemple : si votre société s'appelle Schmidt, insérez également les mots clés schmit, chmidt, schmid, chmit, etc.

## *Indiquez la langue*

N'oubliez pas d'indiquer les mots clés dans plusieurs langues, selon vos cibles et l'orientation linguistique de vos pages. Si une seule langue est utilisée, l'option "lang" peut être indiquée :

<META NAME="keywords" lang="fr" CONTENT="contenu de la balise">

Si vous utilisez plusieurs langues dans votre page, employez plusieurs balises :

<META NAME="keywords" lang="fr" CONTENT="contenu de la balise en français"> <META NAME="keywords" lang="en" CONTENT="contenu de la balise en anglais">

Evitez cependant le plus possible les pages bilingues ou trilingues. Elles risquent de poser des problèmes lors de la recherche linguistique effectuée par les moteurs (voir articles précédents).

Terminons avec une mise en garde : si vous aviez l'idée d'inclure dans les balises "meta keywords" de vos pages tous les noms de vos concurrents — afin que vos pages soient trouvées même si l'internaute s'intéresse en priorité à vos rivaux économiques — sachez que plusieurs entreprises américaines et françaises ont déjà attaqué en justice d'autres sociétés coupables de ce type de fraudes... Et qu'elles ont gagné leur procès. Un webmaster averti en vaut donc deux...

#### *Travaillez par zones*

Pour ne pas passer trop de temps à créer des balises "meta keywords" qui n'ont que peu d'impact sur le positionnement de vos pages, il est possible de définir des "zones globales" dans votre site. Par exemple : "Présentation de la société" (40 pages), "Produits" (100 pages), "Communiqués de presse" (30 pages), "Liens et partenariats" (20 pages), etc.

Pour chacune de ces zones, vous définissez alors une balise "meta keywords" et une seule. Vous pouvez alors dupliquer cette balise dans chacune des pages de la zone correspondante. Chaque document disposera alors des informations proches de leur contenu, ce qui peut suffire dans la plupart des cas.

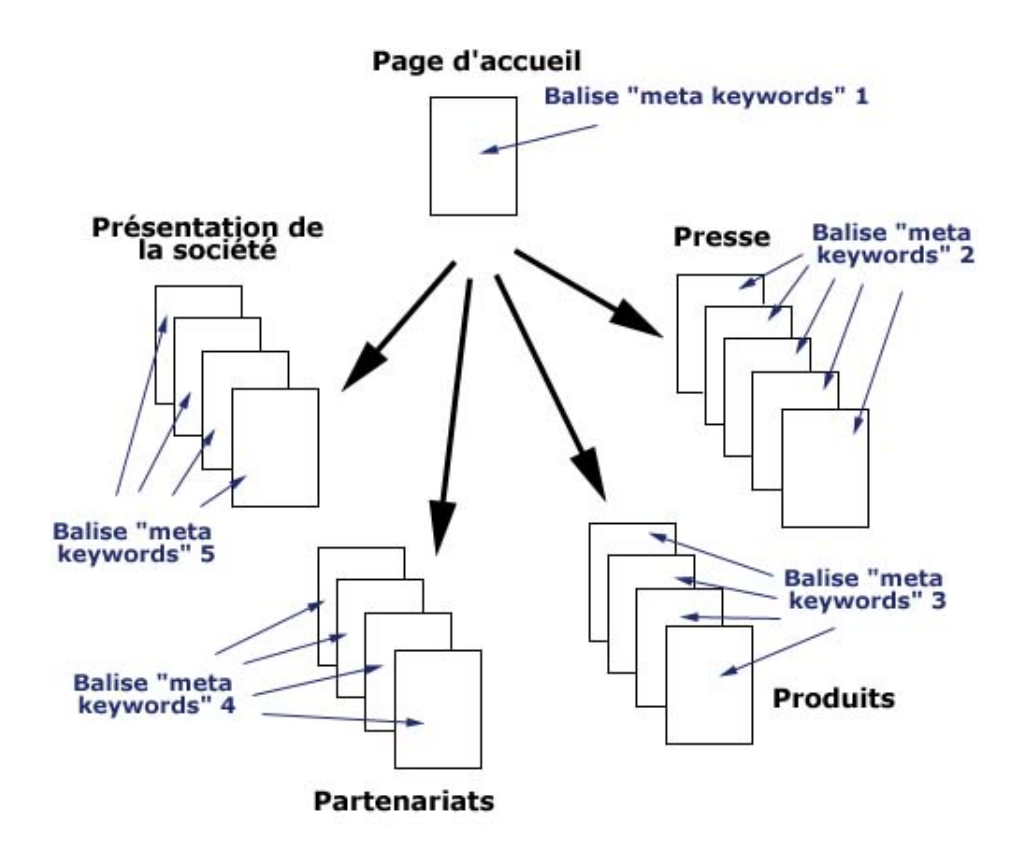

Idéalement, chaque page devrait proposer ses propres balises "description" et "keywords". Mais les moteurs tiennent de moins en moins compte de ces informations, donc, dans la pratique, il n'est pas obligatoirement nécessaire de passer des heures à les optimiser. Si vous avez un peu de temps devant vous, optimisez les balises "meta description" pour chaque page, cela aidera au moins au niveau de la façon dont elles sont affichées par les moteurs, et travaillez par zone pour la balise "meta keywords". Cela devrait être amplement suffisant pour une bonne optimisation de vos pages...

Point important également : évitez d'insérer des "retours chariots" et autres renvois à la ligne en plein milieu d'une balise meta, quelle qu'elle soit. **Tout passage à la ligne en plein milieu d'une balise pourrait poser des problèmes aux moteurs de recherche**, certains d'entre eux n'arrivant pas à lire la balise de façon correcte.

#### *Seules comptent les balises meta Description, Keywords et Robots*

De très nombreuses autres balises "meta" sont disponibles et parfois visibles dans le code HTML des pages rencontrées au cours de vos pérégrinations sur le Web : "revisit-after", "classification", "distribution", "rating", "identifier-URL", "copyright", etc. Il faut savoir qu'elles ne sont clairement prises en compte par aucun moteur de recherche majeur. Leur présence est donc superflue dans vos pages, si ce n'est pour d'autres buts que le référencement.

Une autre balise "meta" est cependant prise en compte : la balise <META NAME="robots">, sur laquelle vous obtiendre plus d'information à l'adresse suivante : http://docs.abondance.com/meta\_4.html

#### **Pour résumer...**

Voici quelques conseils pour bien optimiser les "balises meta" de vos pages :

- Les **balises "meta description"** sont importantes pour mieux maîtriser la façon dont les moteurs affichent les résumés de vos pages.

- Une "bonne" balise "meta description" développe le titre de la page et en résume son contenu textuel. Une taille "moyenne" est de 150 caractères.

- Idéalement, chaque page doit proposer une balise "meta description" qui lui est propre.

- Les **balises "meta keywords"** sont aujourd'hui moins prises en compte par les moteurs de recherche.

- Elles permettent notamment d'indiquer plusieurs formes de mots importants (pluriel/singulier, masculin/féminin, et éventuellement minsucules/majuscules et accentuation).

- N'oubliez pas les éventuelles fautes de frappe et d'orthographe qu'il est toujours intéressant d'insérer dans les balises "meta keywords".

- L'indication d'une trentaine de mots clés est la plupart du temps suffisante.

- Vous pouvez scinder votre site en différentes "zones" et dupliquer, au sein de chacune d'elle, les mêmes balises "meta keywords".

- A part la balise "meta robots", les autres balises meta ("revisit-after" et consors) n'ont aucune incidence dans le cadre d'un référencement.